# **Fredagspython: Lydbehandling i Python**

Denne uka skal dere få prøve dere på å jobbe med lyd i Python. Det krever også bruk av løkker, som så vidt ble nevnt forrige fredagspython, og som er pensum for neste uke. Vi bruker løkkene for å gå gjennom listene. Det står i læreboka på side 344-345.

I Python kan vi jobbe med .wav-filer. Vi kan laste dem inn, og så må vi gjøre dem om fra noe som heter NumPy-array, til vanlige Python-lister. NumPy er en pakke som har mange spennende vitenskapelige anvendelser.

Vi må laste inn to pakker: scipy og numpy

Dere kan skrive: pip install scipy

Da får dere både scipy og numpy. I fila kan vi da skrive: import scipy.io.wavfile import numpy

For å laste inn filene kan vi skrive:

```
innhold = scipy.io.wavfile.read("filnavn.wav")
samplerate = innhold[0]
data = innhold[1].tolist()
```
Innholdet har to deler: samplerate, som ligger på indeks 0, og selve dataene som ligger på indeks 1. .tolist() gjør om fra NumPy-array til ei liste vi kan jobbe med.

```
For å lagre lydfiler kan vi skrive følgende:
       scipy.io.wavfile.write("filnavn.wav",samplerate,numpy.asarray(outdata,
dtype="int16"))
```
*outdata* er dataen, som "data" i eksempelet over.

#### Manipulering av data

I boka står det at vi kan skrive følgende kode for å gjøre alle verdier som er lavere enn 0 til -30 000, og alle verdier som er høyere eller like 0 til 30 000. Her bruker vi en for løkke med range(), som sier at vi skal gjøre samme sjekk for hvert element i lyd-lista. Vi lager ei ny liste (outputdata) til å holde på de nye verdiene våre:

```
outputdata = []
for i in range(len(data)):
       if (data[i]) > 0:
               outputdata.append(30000)
```
else:

#### outputdata.append(-30000)

Dette gir en rar effekt på lydfilen, men vi kan fortsatt høre hva den var. Husk å ikke ha for høy lyd på øretelefonene.

BBC har en stor mengde lydfiler tilgjengelig som dere kan øve på.

### <http://bbcsfx.acropolis.org.uk/>

## **Oppgaver fra boka:**

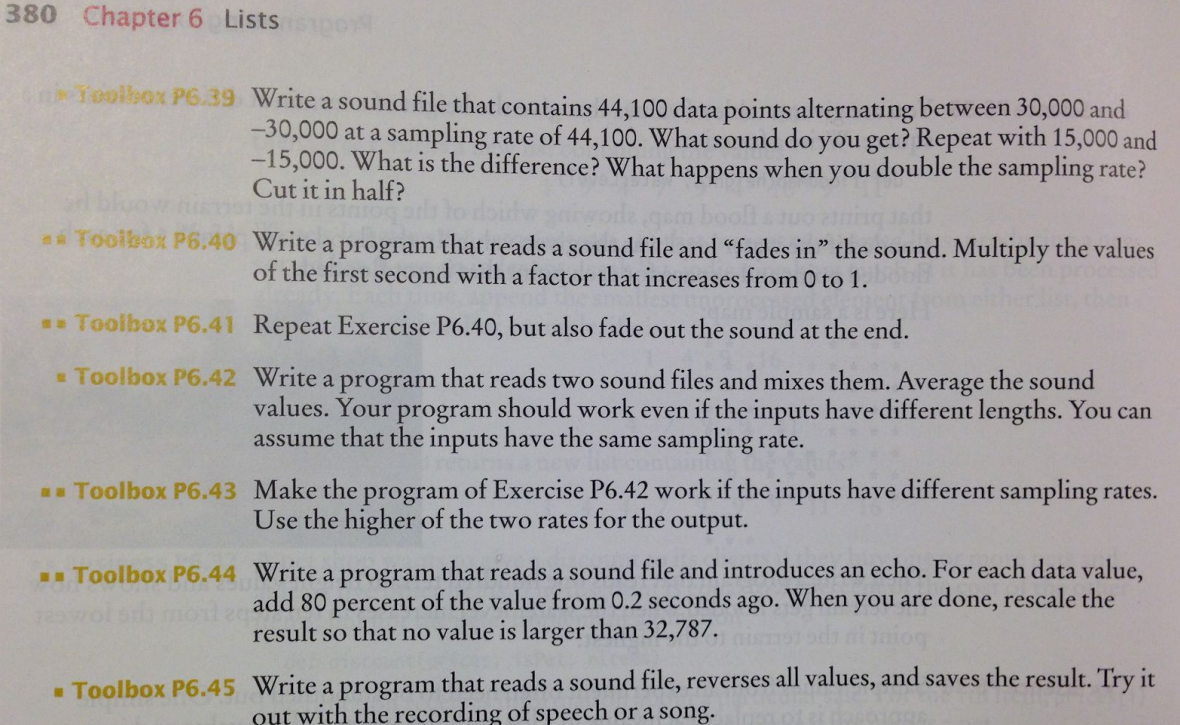

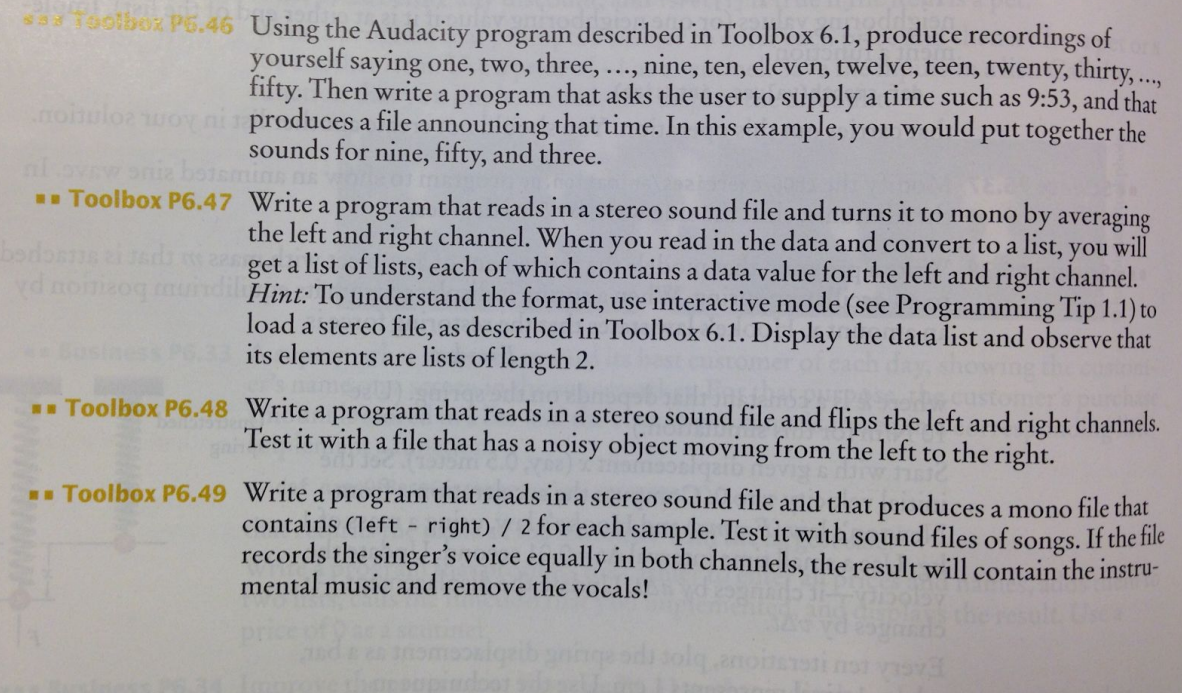

#### **Ekstra oppgave: Tale(?)**

Prøv å lage en prosedyre som ber brukeren skrive en setning eller et ord, og som så klipper sammen filer og lagrer setningen som en lydfil. Prøv å klippe sammen lyder. For eksempel kan en bruker skrive ordet *tak*, og så setter programmet sammen t, a og k. For å få tak i lydene kan du prøve å klippe egen stemme ved å bruke programmet Audacity. Du kan også bruke lydfiler som vi har klippet for dere. Noen av lydene vil dere kunne høre, mens andre vil høres veldig rare ut. Vær obs på at det i virkeligheten selvsagt er mye mer komplisert, dette er bare for å få et innblikk i noen av problemene. Hvis det blir vanskelig med lyder, kan du endre programmet slik at det passer med de lydfilene dere får til å bruke.

#### **Tenk over:**

Hvilke lyder er vanskelige å få til å fungere? Hvilke andre problemer får du når du skal konvertere fra tekst til tale?

For de som har lyst til å lese mer anbefaler vi kapittel 7-11 i *Speech and Language Processing*, av Jurafsky og Martin, 2009.